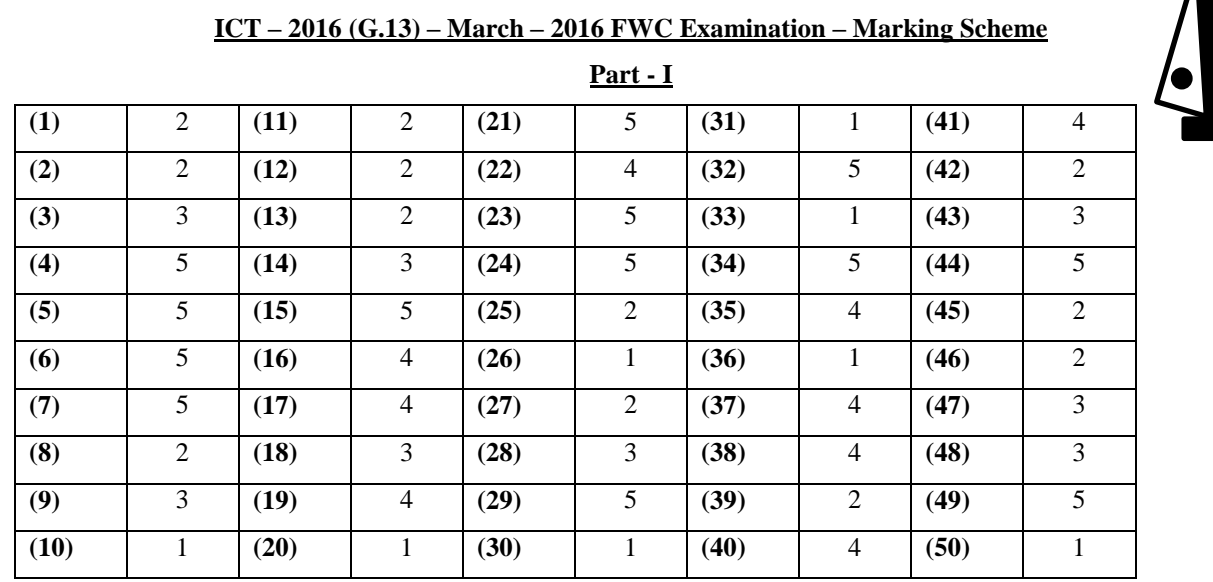

## **Part – II A**

*Note:-* \* *Any other relevant answers*.

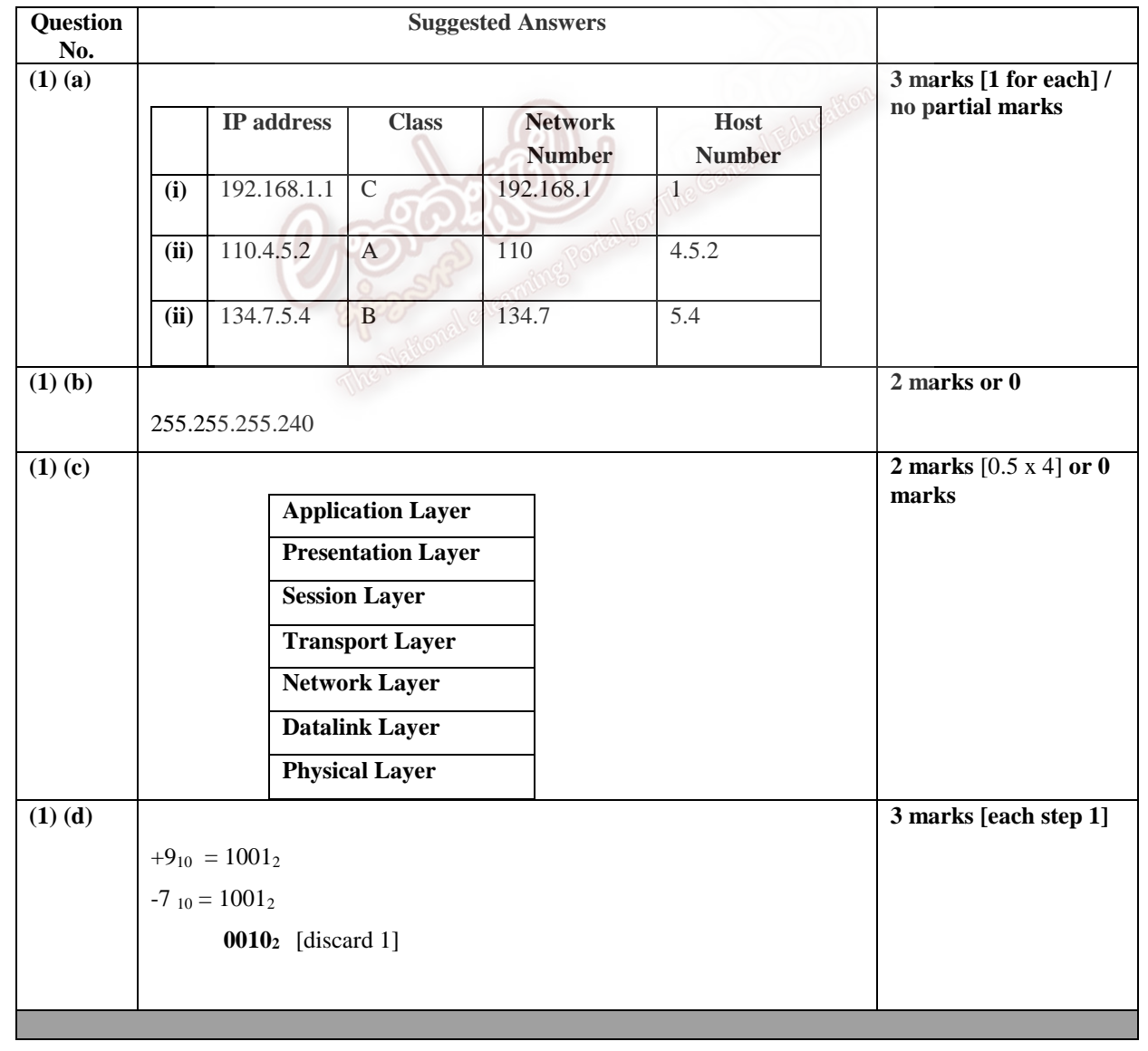

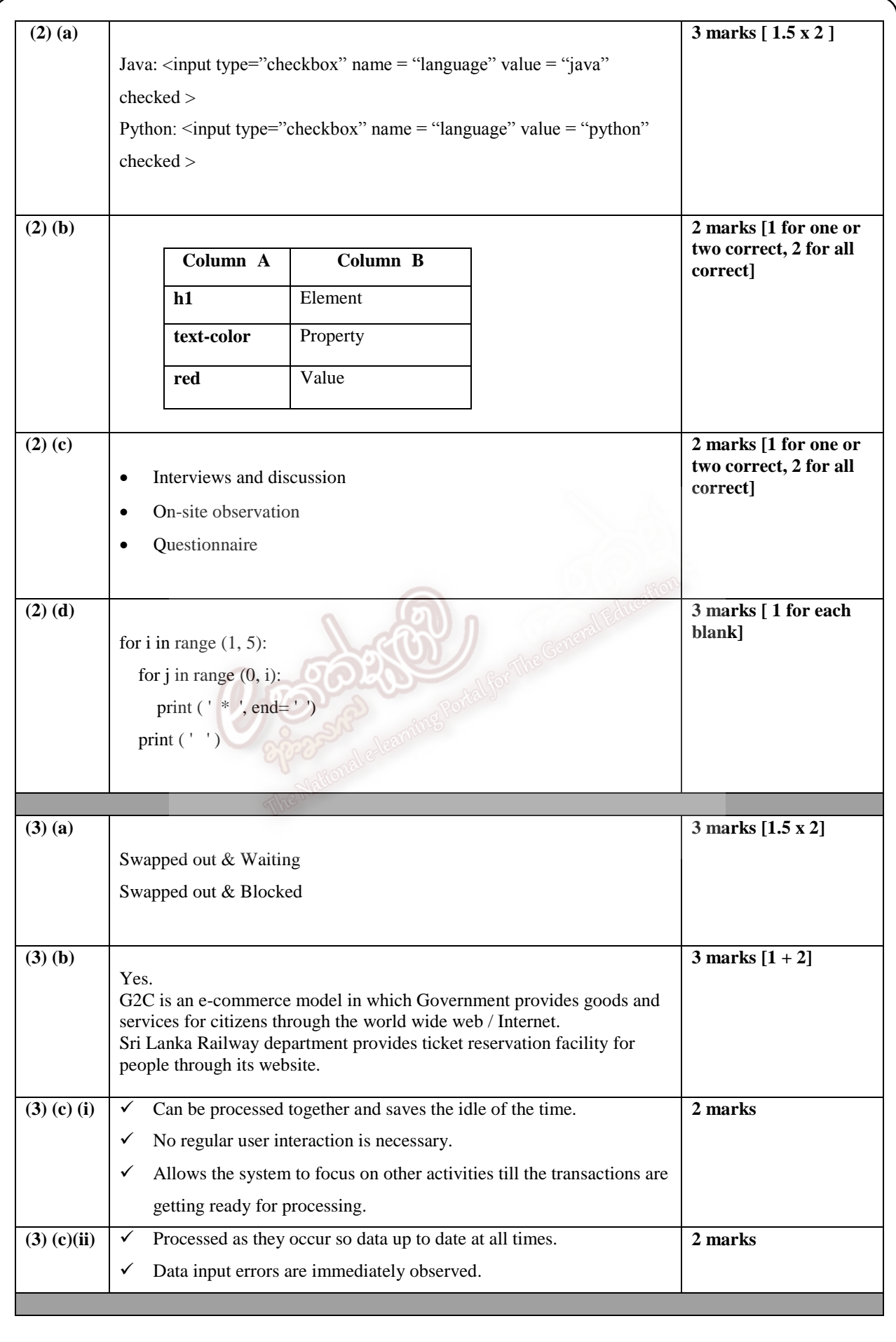

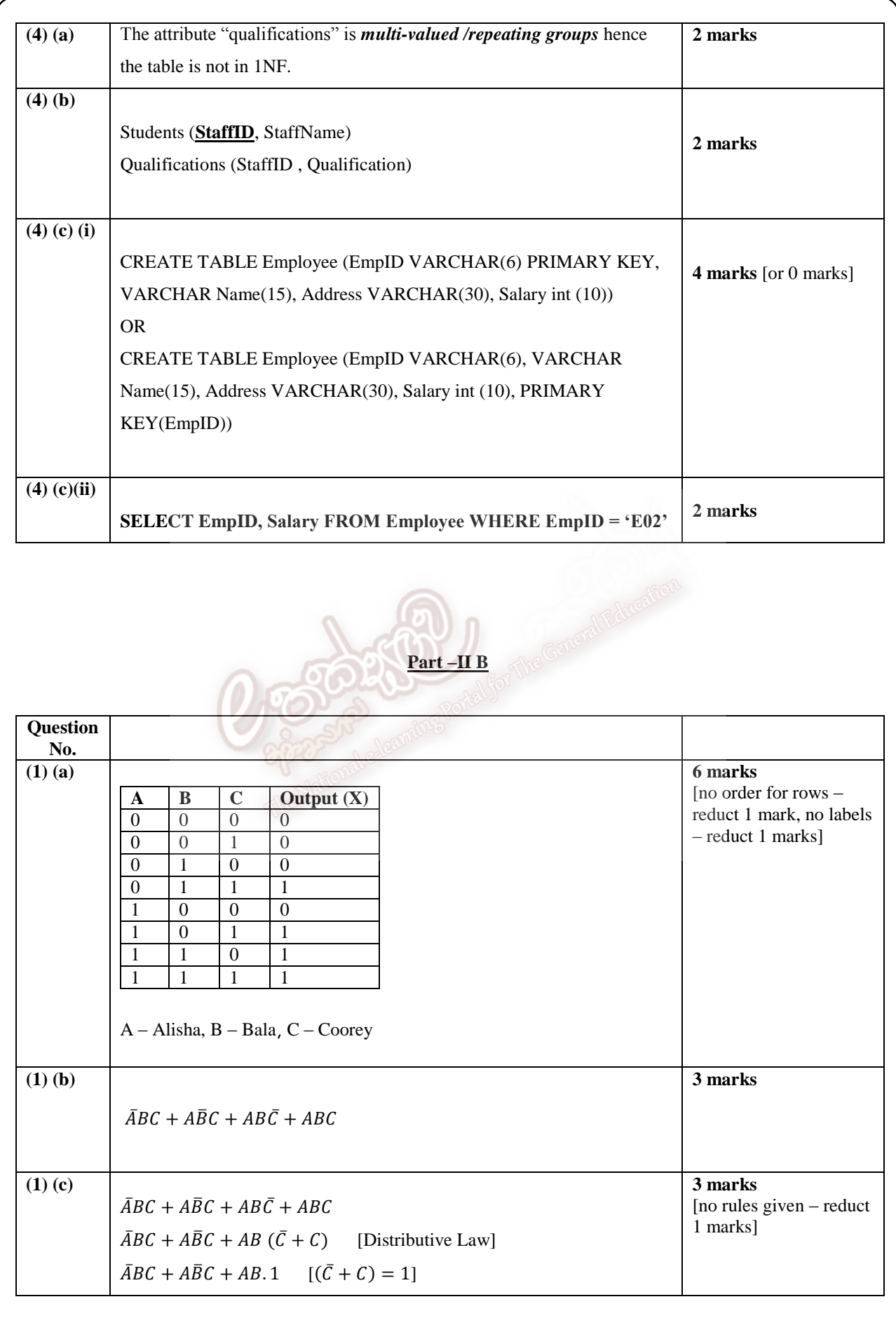

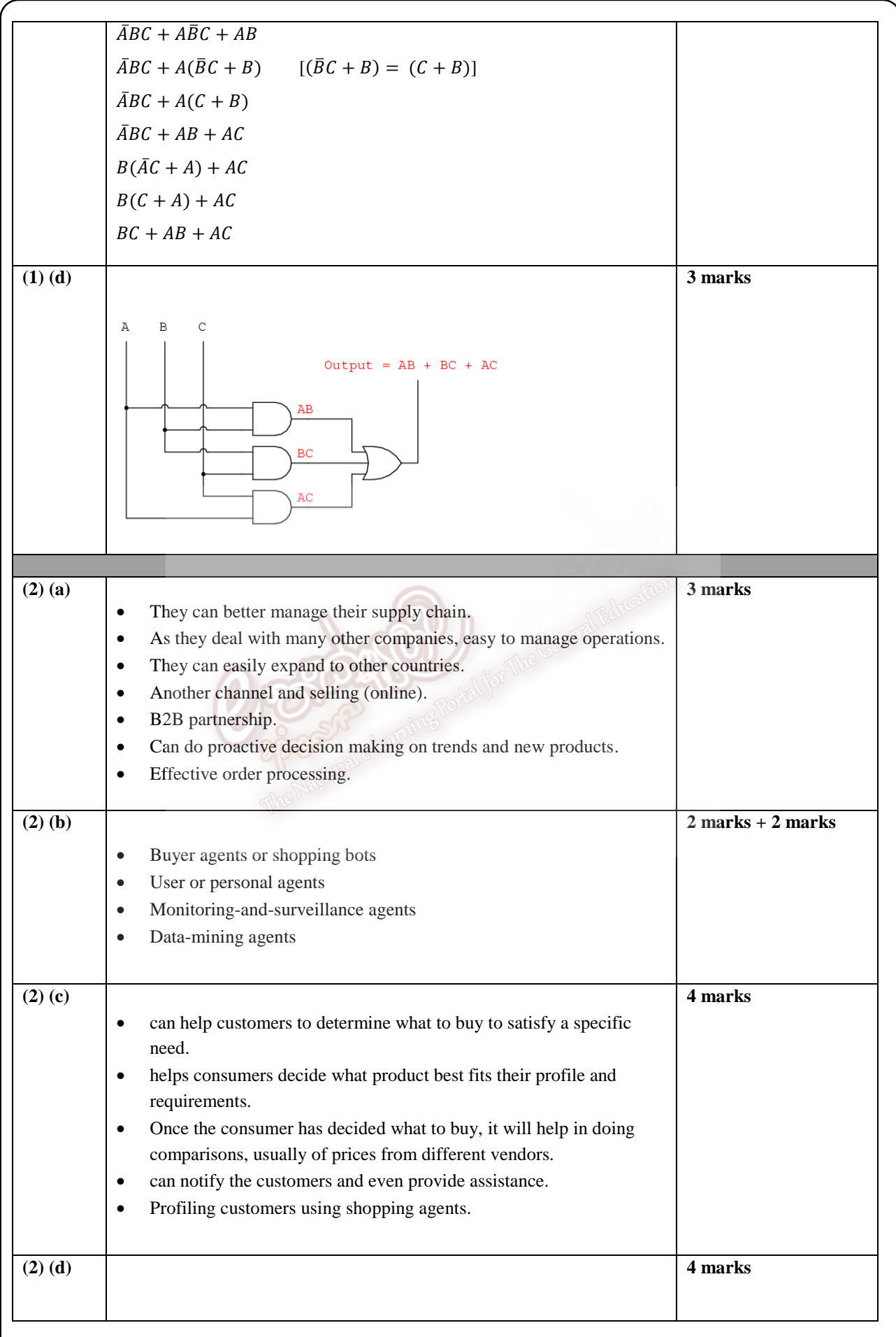

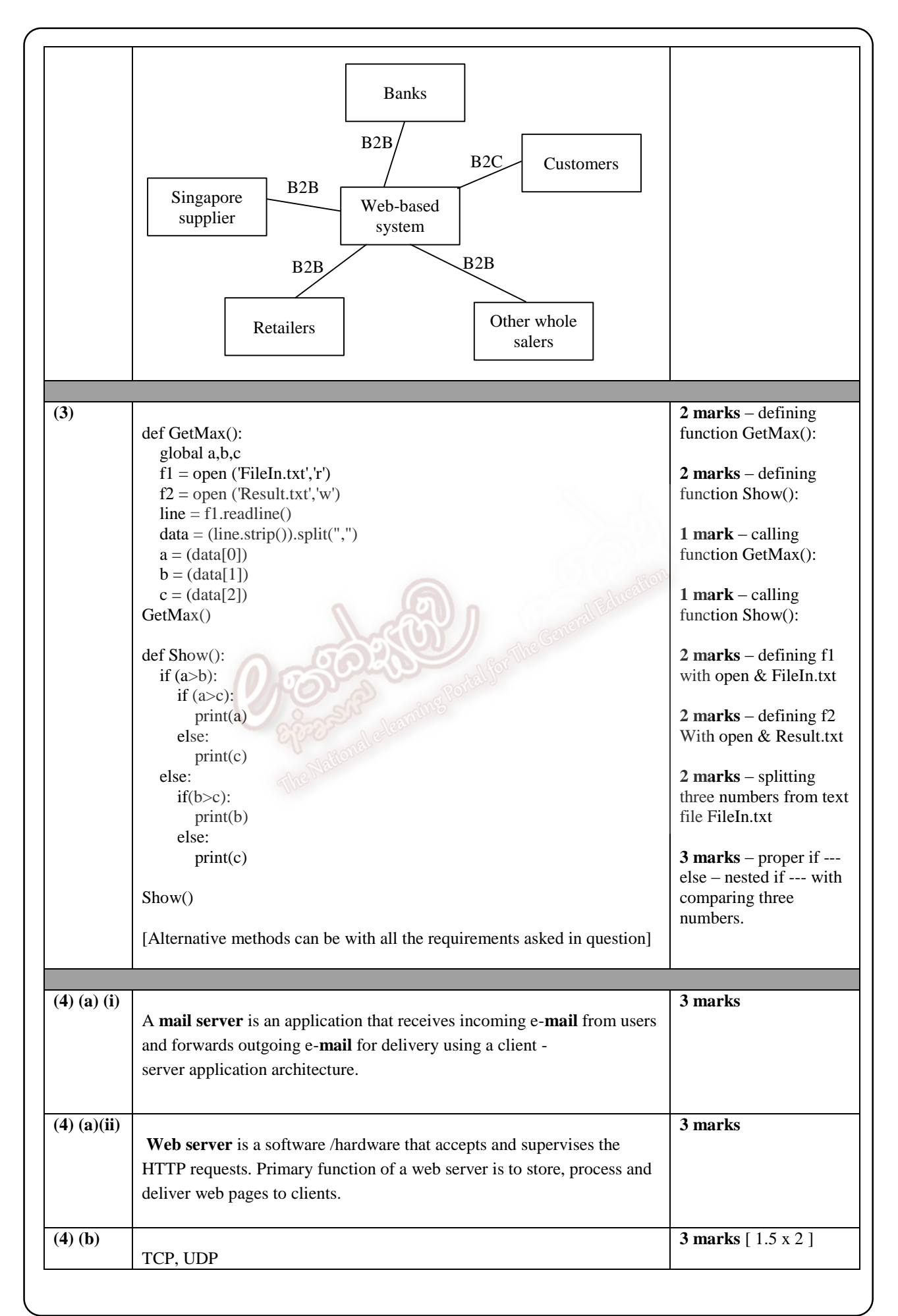

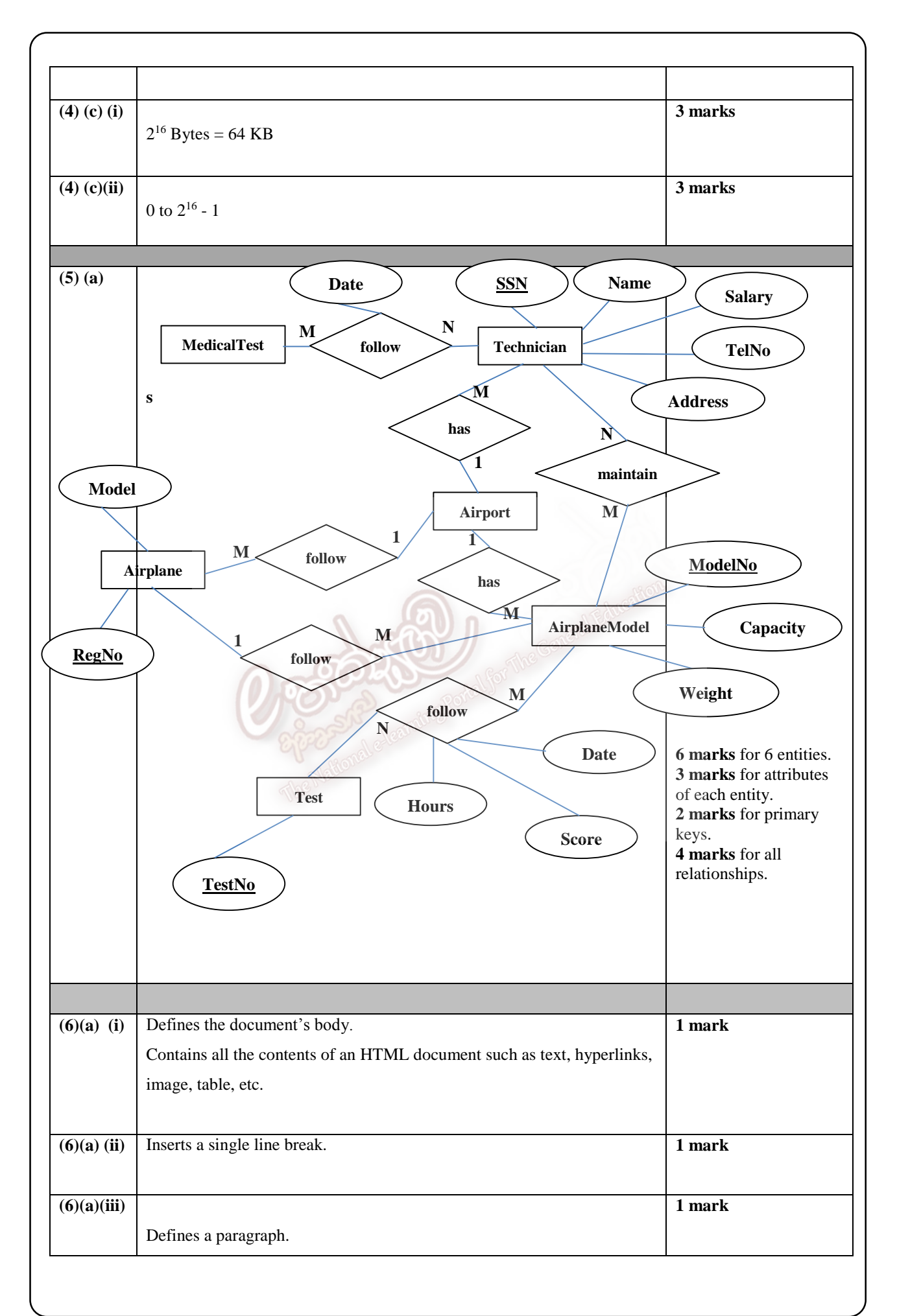

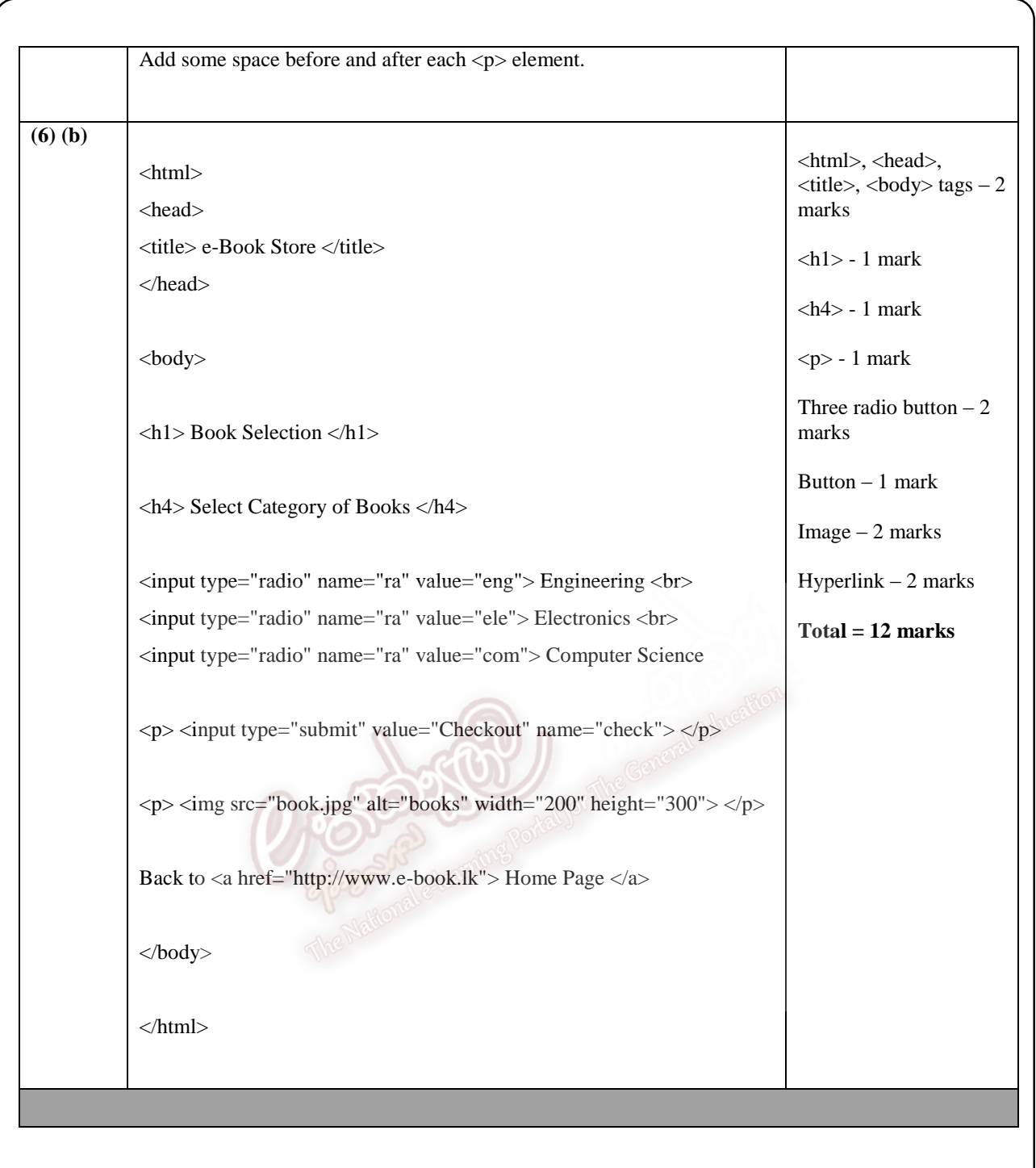

**Note: -** Teachers are expected to follow this marking scheme strictly for marking. (In the answers given, key words with **Bold** must be in the answer scripts of students).

**Part – I** 2 x 50 = 100 marks **Part – II A**  $10 \times 4 = 40$  marks **Part – II B** 15 x 4 = 60 marks  **200 / 2 = 100 marks** 

\*\*\*\*\*